○テストフォーム(下書き中)

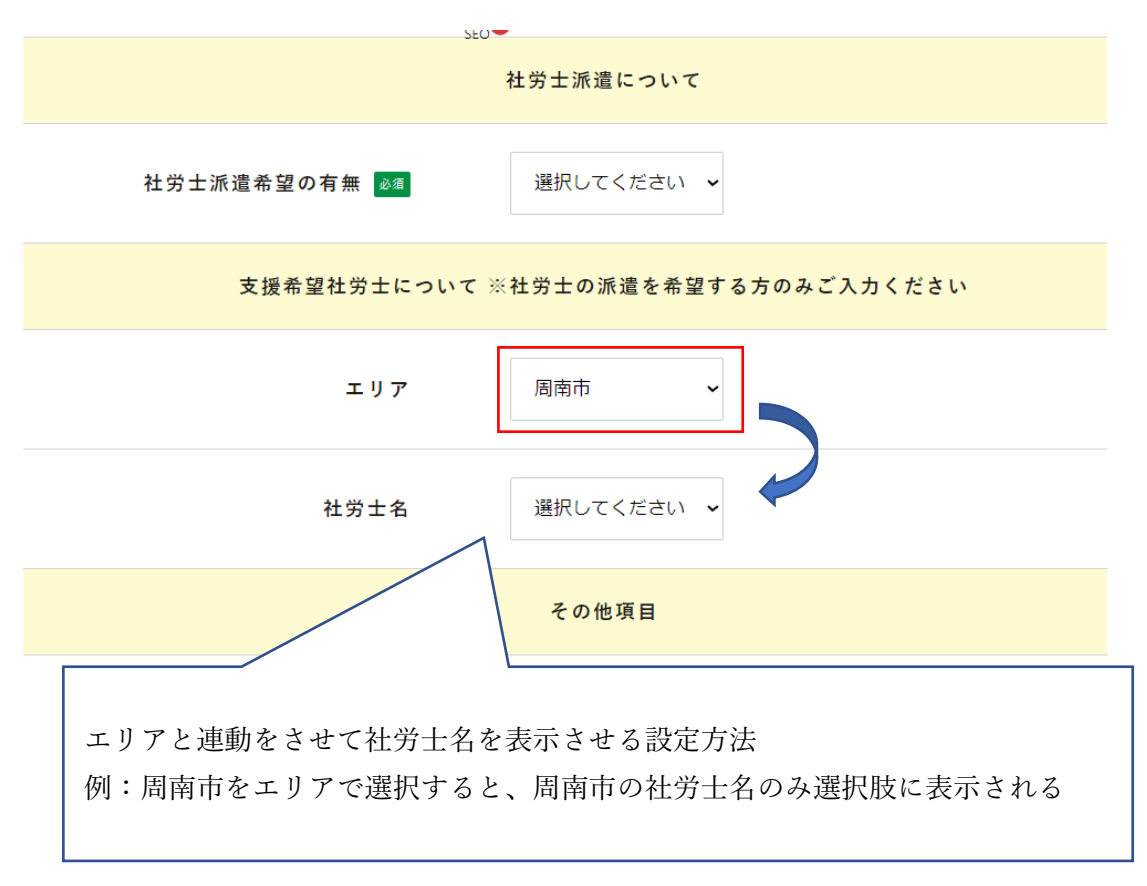